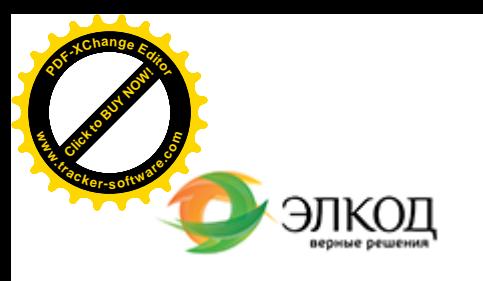

Центр образования «ЭЛКОД»

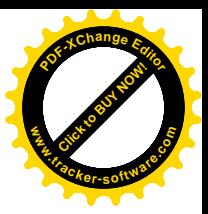

СЕМИНАР

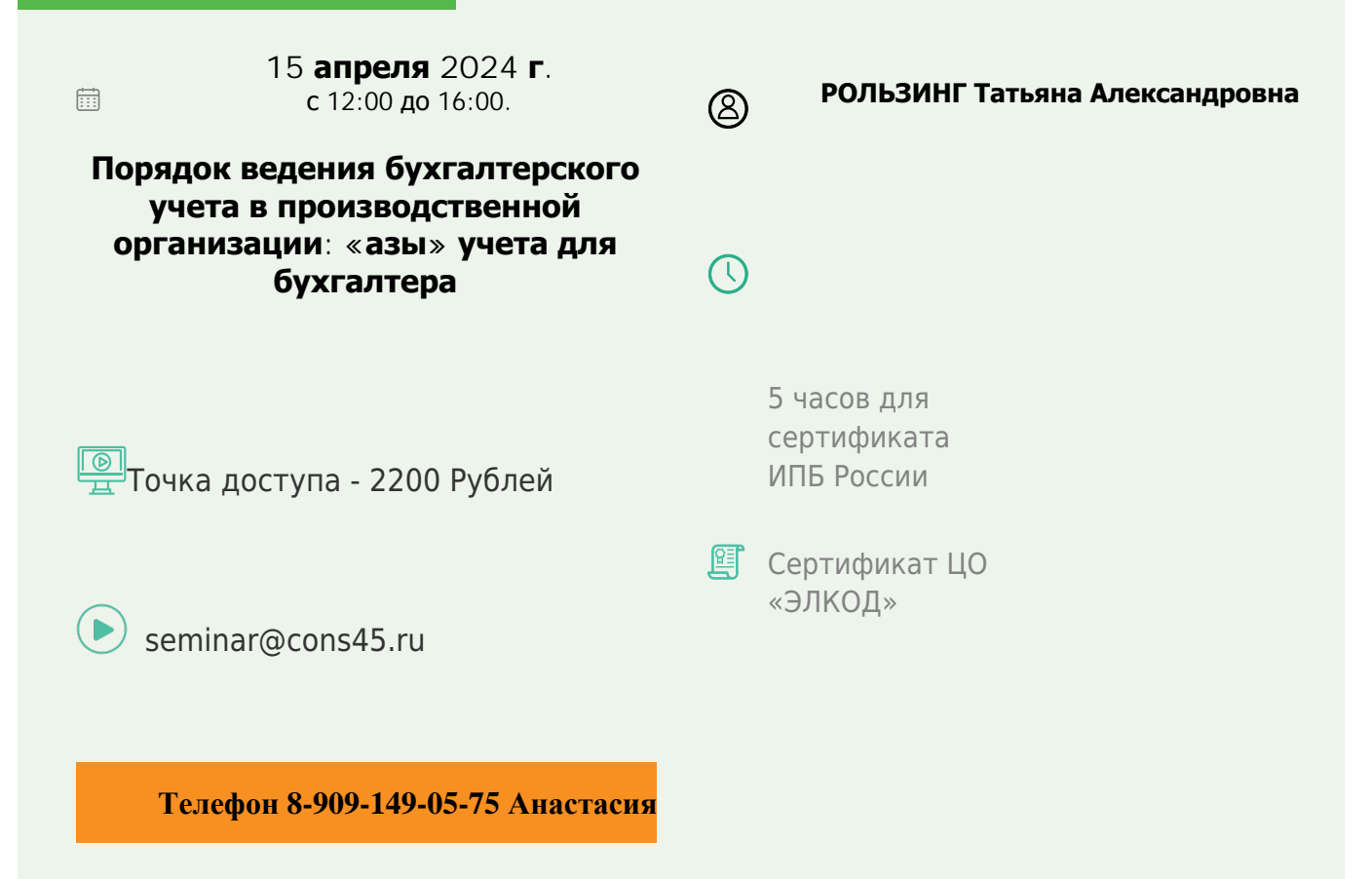

## **Лектор**

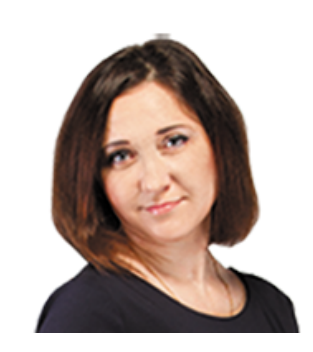

**РОЛЬЗИНГ Татьяна Александровна** – ведущий [эксперт-консу](https://www.elcode.ru/products/education/lektory/tatyana-voroncova)льтант по

налогообложению, преподаватель группы компаний «ЭЛКОД»

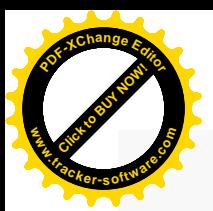

.

## **Программа**

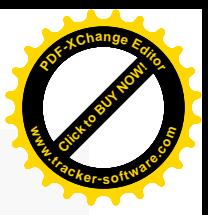

- 1. Бухгалтерский учет в производстве: с чего начать.
- 2. Система учета производственных затрат и их классификация.
	- · Организация системы учета производственных затрат.
	- · Процесс документирования в системе учета производственных затрат.
	- · Первичные документы для оформления производственных расходов.
	- · Классификация производственных затрат: общие подходы.
	- · Классификация производственных расходов для управленческих целей.
- 3. Что включается в производственную себестоимость.
- 4. Бухгалтерский учет процесса производства: основные проводки.
- 5. Порядок и правила учета готовой продукции.
- 6. Что такое НЗП и как его определять.
- 7. Нюансы налогообложения производственных организаций.

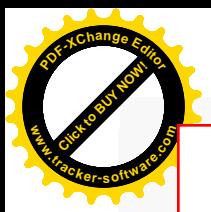

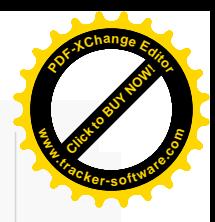

## **После обучения вы получите**

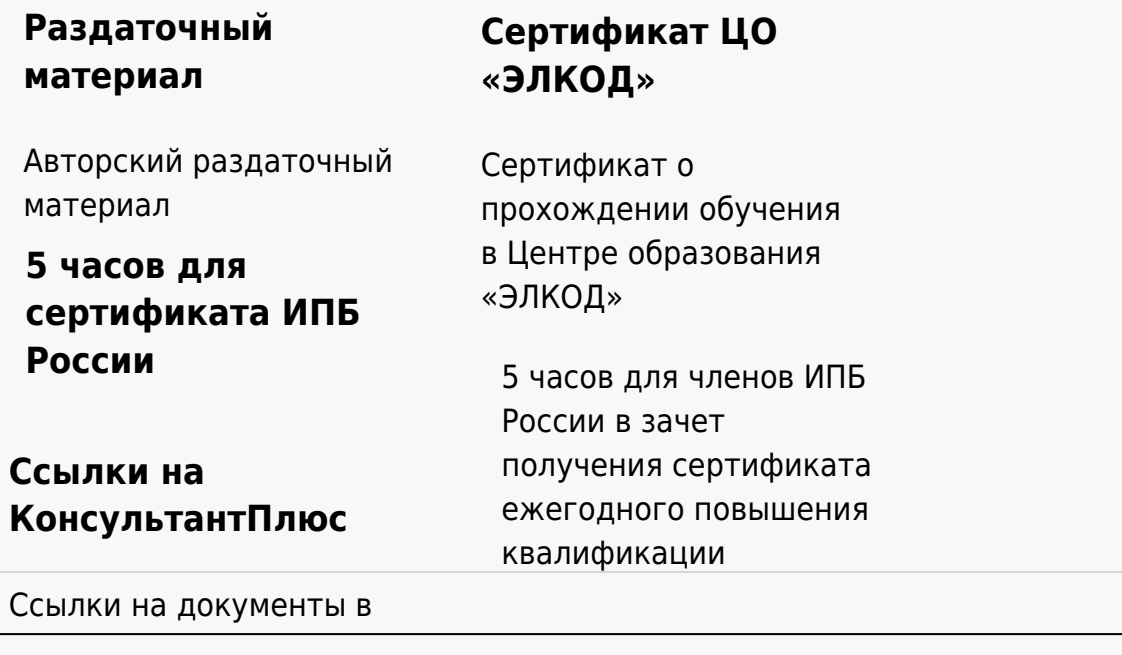

## **[Видеозап](https://www.elcode.ru/products/education)[ись](https://www.elcode.ru/products/education/uslugi-centra-obrazovaniya-elcod)**

Ссылка на видеозапись станет доступна в течение 5 рабочих дней с момента проведения мероприятия

[СПС «КонсультантПлю](https://www.elcode.ru/products/education/korporativnoe-obuchenie)[с»](https://www.elcode.ru/products/education/abonementy) по обсуждаемой теме